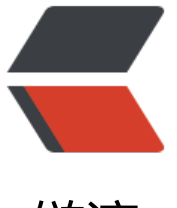

链滴

## Mybatis [获取新](https://ld246.com)增实体 id

作者: lilong

- 原文链接:https://ld246.com/article/1532057182475
- 来源网站:[链滴](https://ld246.com/member/lilong)
- 许可协议:[署名-相同方式共享 4.0 国际 \(CC BY-SA 4.0\)](https://ld246.com/article/1532057182475)

```
id="insert" useGeneratedKeys="true" keyProperty="id" parameterType="com.yxb.pojo.YUplo
dFile" >
 insert into t upload file (id, name, url,
   content_type, path, md5, 
   size, field_name, width, 
  height, create time, create user,
  modify_time, modify_user, is_delete
  \lambda values (#{id,jdbcType=BIGINT}, #{name,jdbcType=VARCHAR}, #{url,jdbcType=VARCHAR}, 
   #{contentType,jdbcType=VARCHAR}, #{path,jdbcType=VARCHAR}, #{md5,jdbcType=VARC
AR}, 
   #{size,jdbcType=BIGINT}, #{fieldName,jdbcType=VARCHAR}, #{width,jdbcType=INTEGER}, 
   #{height,jdbcType=INTEGER}, now(), #{createUser,jdbcType=VARCHAR},
   now(), #{modifyUser,jdbcType=VARCHAR}, #{isDelete,jdbcType=BIT}
  \left( \right)
```